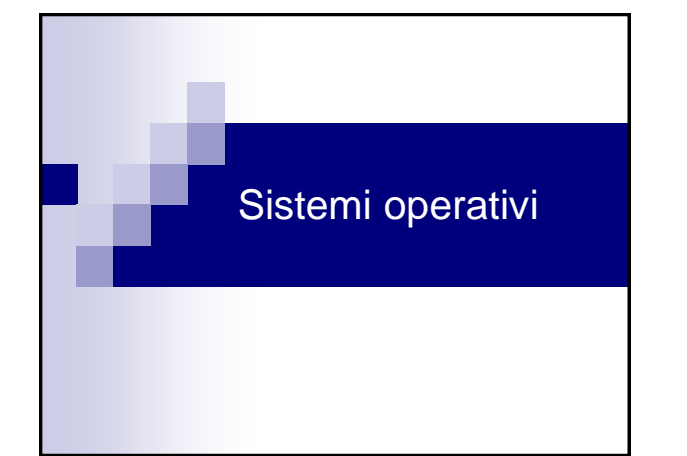

## Programmi e processi

- **Programma: insieme statico di istruzioni**
- Processo: entita' che tiene traccia dello stato dell'esecuzione di un programma
	- Posizione nel programma
	- Valori dei registri della CPU
- Valori delle celle di M assegnate al programma
- Anche piu' processi per lo stesso programma Es.: ho due documenti Word aperti contemporaneamente

#### Programmi e processi

- Non si tratta di una distinzione formale...
- Un processo, infatti, può essere interrotto
- In tal caso è necessario "salvare" da qualche parte lo stato del processo, al momento dell'interruzione, in maniera da poter continuare la sua esecuzione dopo aver gestito l'evento che ha causato l'interruzione

#### Esempio

- Ricetta = programma
- Noi = processore
- $\blacksquare$  Ingredienti = dati in input
- Attivita' di leggere la ricetta, usare gli ingredienti, mescolare, cuocere = processo
- Telefonata durante l'esecuzione della ricetta = interrupt(segnale di interruzione: può indicare che si è verificato un errore o semplicemente che i dati richiesti sono finalmente disponibili…segnala un evento che deve essere gestito)

### Esempio:gestione interrupt

- Smettiamo di mescolare,… e prendiamo nota della riga della ricetta = il processo interrompe l'esecuzione, salva lo stato corrente e le informazioni di esecuzione
- Rispondiamo alla telefonata=gestiamo l'evento
- Alla fine della telefonata, l'esecuzione riprende dal punto in cui era arrivata e viene conclusa(il processo si dice terminato)
- Pranzo = output del processo

#### Problema: non posso interrompere il processo in esecuzione

- ∙ …e se, nel frattempo, si brucia l'arrosto, si scuoce la<br>pasta e ci và a fuoco la casa? Ovvero se non posso<br>interrompere l'attività corrente?<mark>⊗</mark>
- Semplicemente devo "ritardare" la gestione dell'interrupt = lasciamo squillare per un po' il telefono…
- Cerchiamo di terminare il più velocemente possibile le operazioni che stiamo effettuando e gestiamo l'interrupt(sperando che la persona in attesa sia molto paziente)

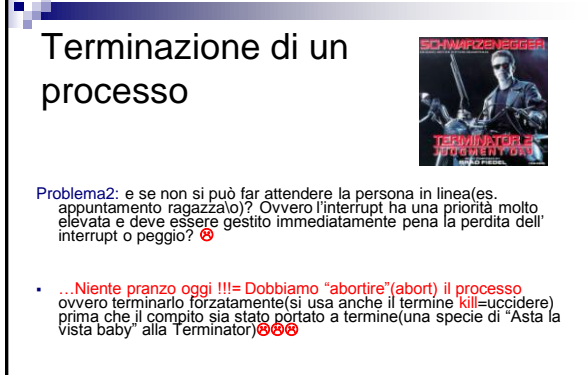

…speriamo che almeno stasera si esca a cena!

#### Che cos'è un Sistema Operativo?

- E' un insieme di programmi... dunque è un software
- E' necessario per utilizzare le "risorse" *hardware* del computer(memoria,periferiche,CPU,coprocessori, schede di espansione)...
- ...e quelle *software* (programmi)
- Il suo compito è quello di semplificare al massimo l'utilizzo di tali risorse fornendo un'interfaccia "user-friendly"(in italiano:amichevole per l'utente)
- ...garantendo contemporaneamente una gestione efficiente delle suddette risorse

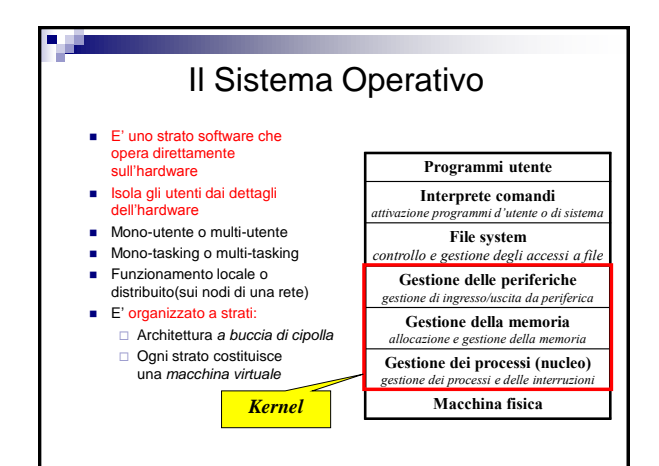

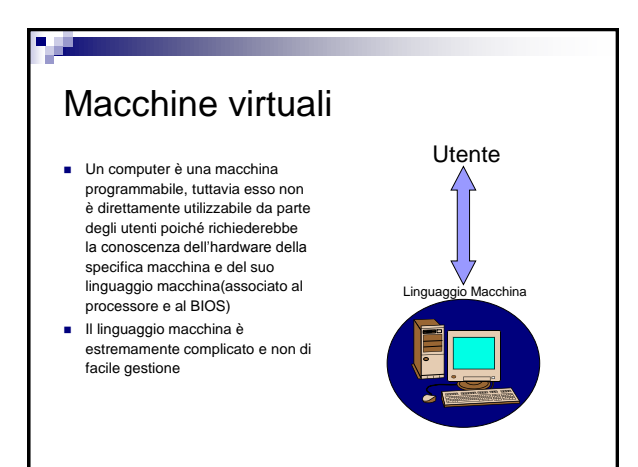

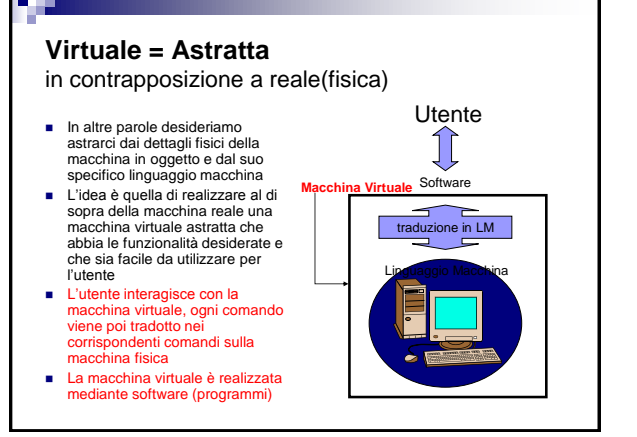

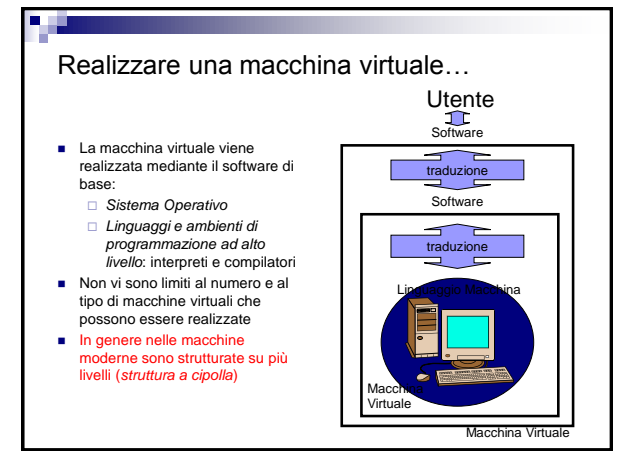

#### Moduli del sistema operativo

- Il *gestore dei processi* è responsabile dell'esecuzione dei programmi da parte dell'unità di elaborazione(CPU)
- Il *gestore della memoria* ha la funzione di allocare la memoria e partizionarla tra i vari programmi
- I *drivers* sono responsabili delle operazioni di *ingresso/uscita* che coinvolgono le periferiche
- Il *file manager* è responsabile della gestione dei file in memoria di massa
- *L'interprete dei comandi* consente all'utente di lanciare un programma, di esplorare il File System,etc… attraverso l'interfaccia testuale o grafica messa a disposizione dal SO

#### A che serve il Sistema Operativo?

- Il sistema operativo, in ultima analisi, fornisce un **ambiente virtuale** con cui l'utente può interagire facilmente nascondedogli le complicazioni tecniche necessarie per realizzare le operazioni effettuate
- Fornisce ai programmi applicativi dei comandi di alto livello le System<br>Calls(Invocazioni al sistema (operativo) tramite i quali i programmi possono<br>rchiedere al SO di effettuare determinate operazioni su risorse(come i
- **Permette l'esecuzione di più programmi in parallelo**(nei sistemi **multi-tasking**) anche se in realtà in ogni istante un solo programma è in esecuzione sulla CPU(nelle macchine mono-processore)
- **Permette a più utenti di lavorare contemporaneamente**, nei sistemi multi-utente, **condividendo delle risorse software e hardware**(es. Stampante) e garantendo l' esclusività di altre
- Permette a utenti diversi di utilizzare la stessa macchina come se vi lavorasse<br>come lo ha lasciato...<br>come lo ha lasciato...<br>■ Permette di utilizzare più processori per aumentare le prestazioni,<br>■ Permette di utilizzar
- 
- Permette di lavorare su memorie di massa diverse come se si trattasse dello<br>stesso tipo di memoria e di effettuare operazioni simili su periferiche aventi<br>hardware differenti grazie ad appositi programmi (i drivers)

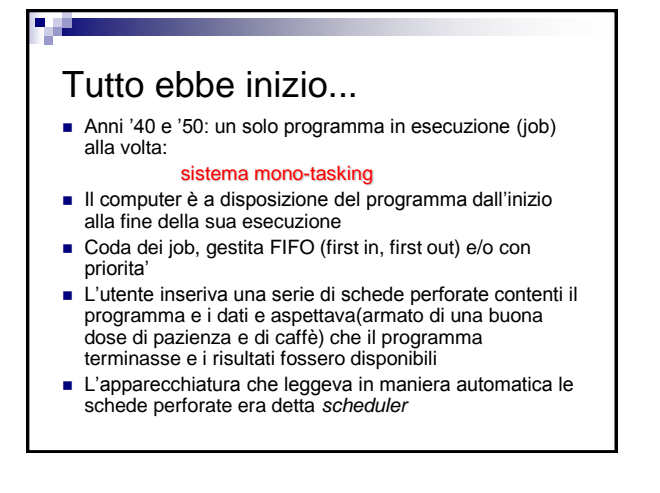

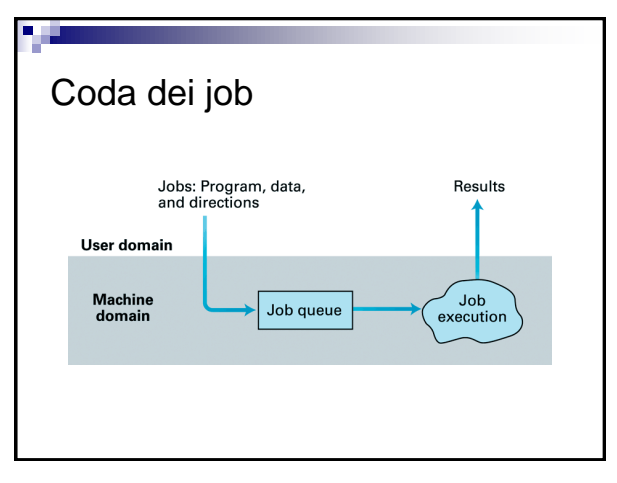

#### Svantaggi dei sistemi monoprocessore mono-tasking

- Nessuna interazione utente-programma
- Lentezza: la CPU non puo' essere usata da nessun processo mentre il programma in esecuzione svolge operazioni di I/O
- MS-DOS(Microsoft Disk Operating System) e' un SO monotasking: non si puo' fare niente altro mentre si formatta un floppy o si memorizzano dati sul disco

# Time sharing

- Ripartizione del tempo di CPU tra tutti i processi che la vogliono Ogni job rimane in esecuzione solo per un quanto di tempo, poi l'esecuzione passa al prossimo job e il primo va in attesa
- Durata del quanto di tempo: tra 100 e 200 millisecondi
- A ciascun utente sembra di avere la CPU tutta per lui, l'unico effetto percepito è quello di un rallentamento del sistema(che dipende dal numero dei processi in esecuzione e dal numero di utenti nei sistemi multi-utente)
- Time –sharing in sistemi mono-processore: multi-tasking (piu' programmi in esecuzione con una sola CPU)

### Sistemi multiprocessore

- Reti di calcolatori: vari calcolatori che si scambiano dati ■ Es.: Internet
- Una rete e' un sistema multiprocessore con una CPU su ogni calcolatore
- Anche singoli calcolatori con piu' CPU
- E' necessario non solo il coordinamento delle attivita' di ogni processore, ma anche bilanciamento del carico sui processori ovvero i compiti da eseguire (task) o loro parti(sub-tasks) devono essere suddivisi tra i vari processori

#### Tipi di software

- Software applicativo: programmi per svolgere compiti particolari
	- Fogli elettronici
	- Programmi per la scrittura di testi(Text Editors,Word Processors)
	- Giochi ...
- Software di sistema: compiti comuni a tutti i calcolatori

## Software di sistema

- Sistema operativo
- Software di utilita': aumenta le funzionalita' del SO
- Es.: □sw per comunicare via modem **□sw per comprimere dati**

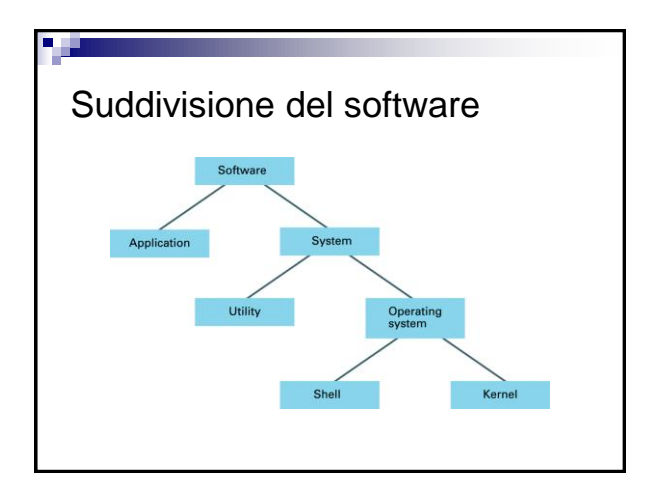

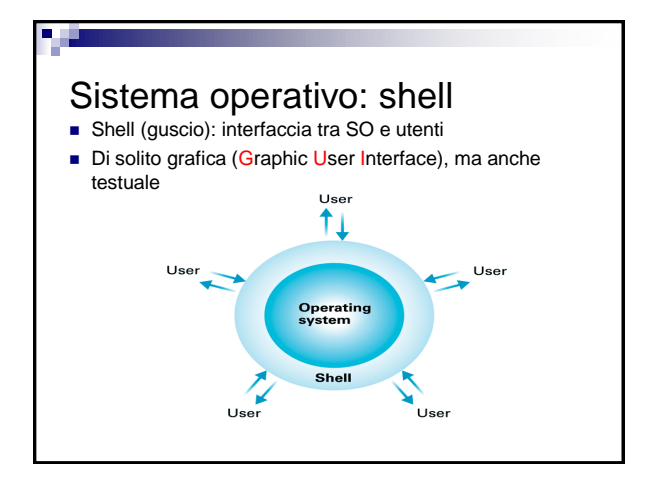

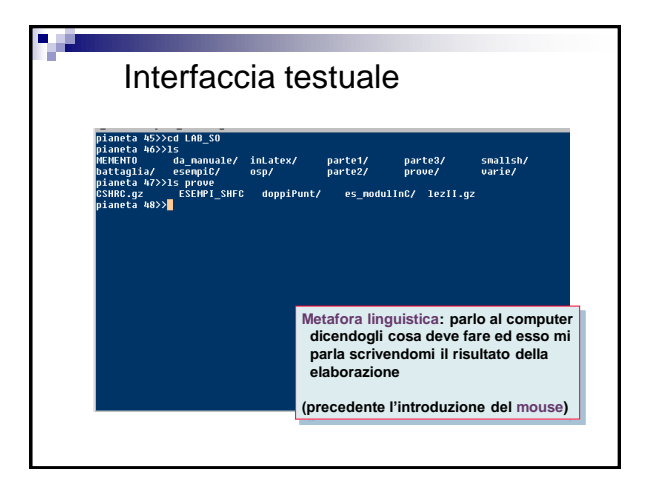

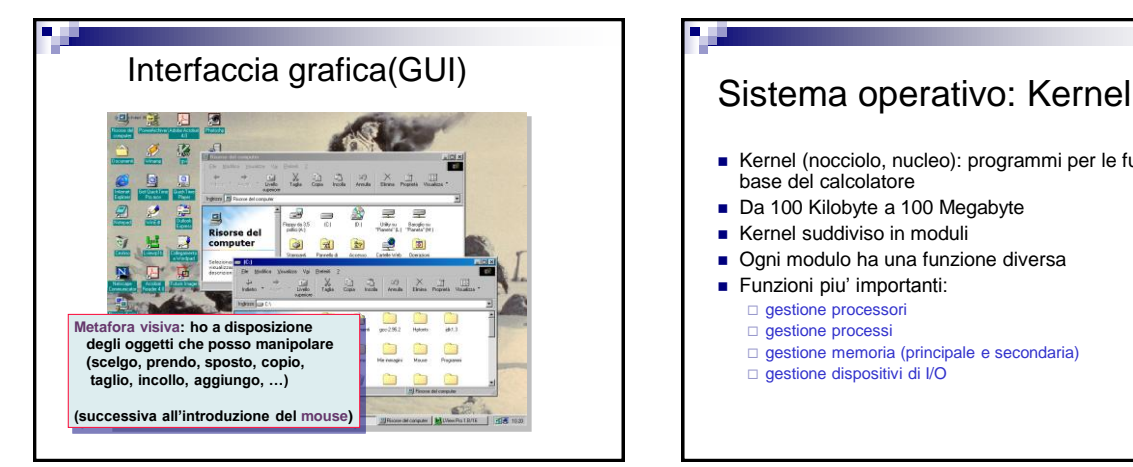

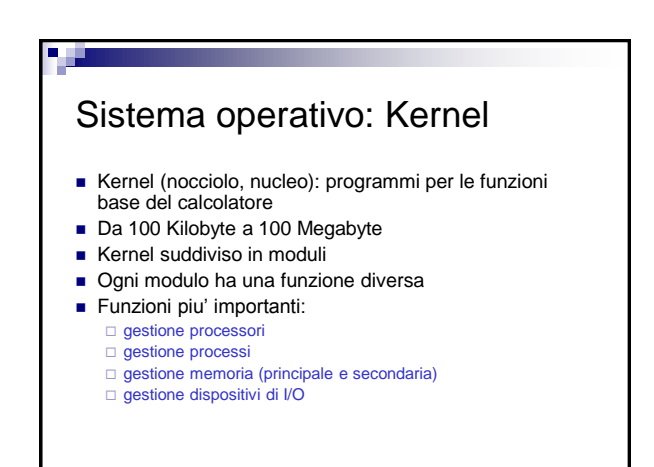

## Gestione memoria secondaria: il File Manager

- Gestisce la memoria secondaria
	- Associa un nome di file ad una parte dello spazio di memoria(si dice che tale spazio è "allocato" ovvero riservato al file)
	- Fornisce metodi per accedere ai file e per proteggere gli stessi da accessi o modifiche non autorizzate
	- Rende trasparente(ovvero cela agli occhi dell'utente) la struttura fisica della memoria e la maniera in cui sono memorizzati i file
	- Ottimizza l'occupazione di memoria
- Organizzazione dei file in cartelle (directory), gerarchia di cartelle

#### File Unica unita' logica di informazione usata dal SO Fisicamente: sequenza di byte che contiene informazioni omogenee Es.: programma, testo, dati simili, … **Tutti i dati vengono suddivisi in file** I file vengono memorizzati nelle memorie di massa

#### Organizzazione dei file in memoria secondaria

- **Organizzazione gerarchica**
- Non vi è nessuna relazione tra questa organizzazione logica e la posizione fisica delle informazioni sulle memorie di massa
- Directory: gruppo di file e altre directory

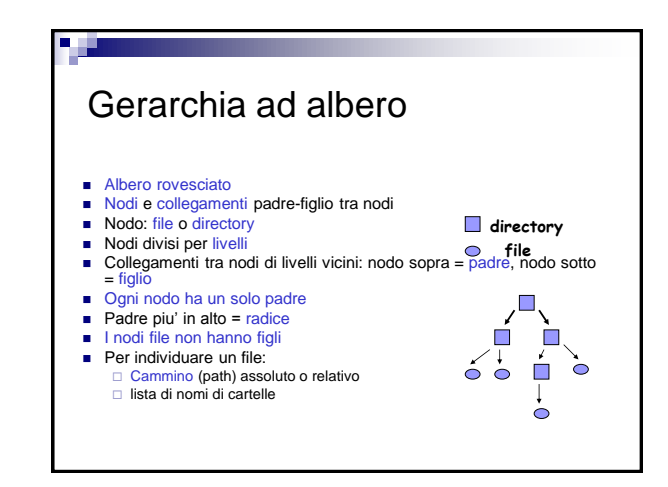

### Operazioni su file

- Creazione
- Apertura
- Chiusura
- Cancellazione
- **Copia**
- Rinomina
- **Visualizzazione**
- **Lettura**
- Scrittura
- **Modifica**
- …

### Individuare un file nel File System

- Se non esistesse la strutturazione in directories, tutti i file potrebbero essere identificati mediante il loro nome
- Nel caso di un'organizzazione gerarchica a più livelli il nome non è più sufficiente ad identificare il file (possono esistere diversi file con lo stesso nome situati in directories differenti)
- Per individuare un file o una directory in modo univoco si deve allora specificare l'intera sequenza di directories che lo contengono, a partire dalla radice dell'albero

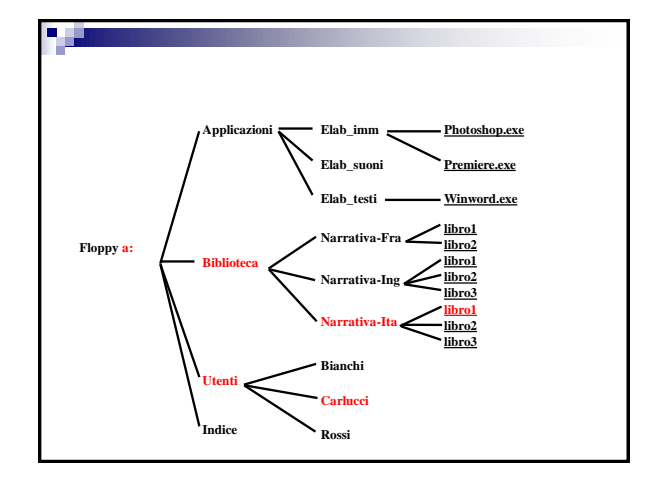

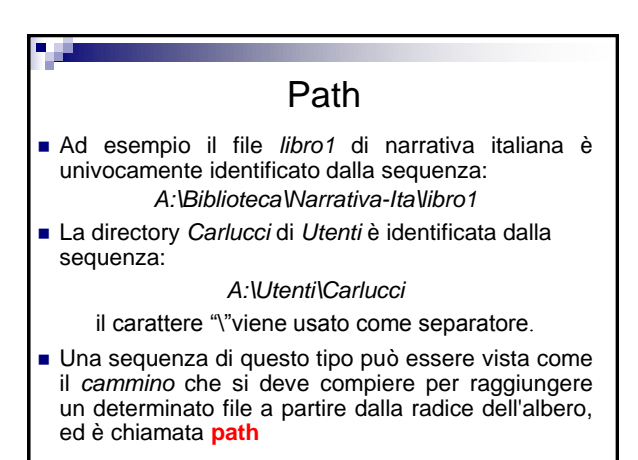

## Path assoluto,corrente,relativo

- Si dice "path assoluto" il path che specifica la posizione corrente nel File System rispetto al nodo radice
- Si dice "path corrente" il path della cartella (directory) in cui ci si trova o del file aperto(in DOS è quello che compare prima del prompt ">", in Windows lo vedete nella riga in alto della finestra(*window*)).Indica la posizione attuale nel File System
- Si parla di "path relativo" quando si specifica la posizione del file rispetto alla posizione attuale nel file system ovvero rispetto al path corrente

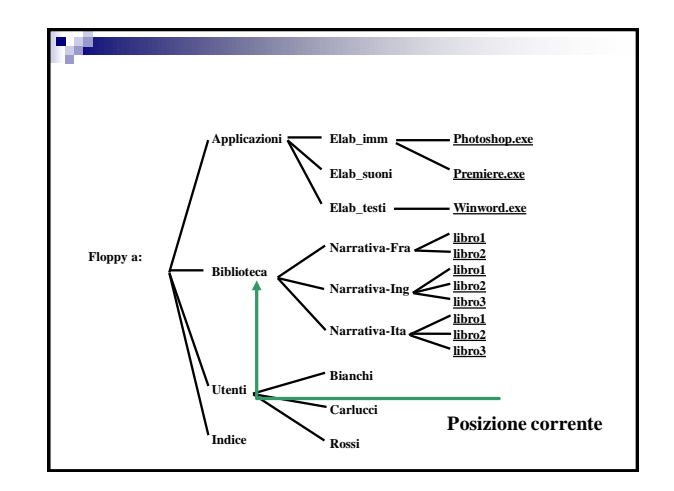

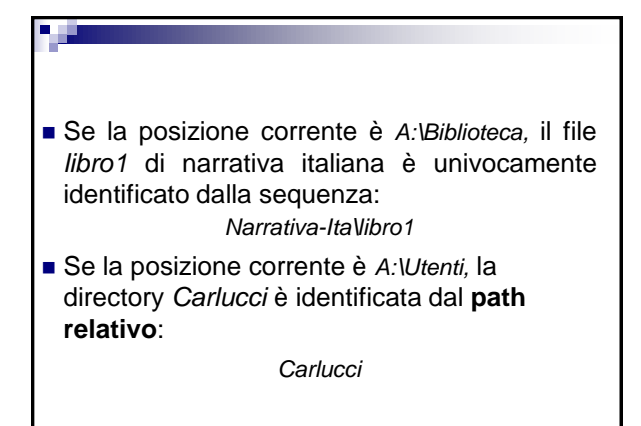

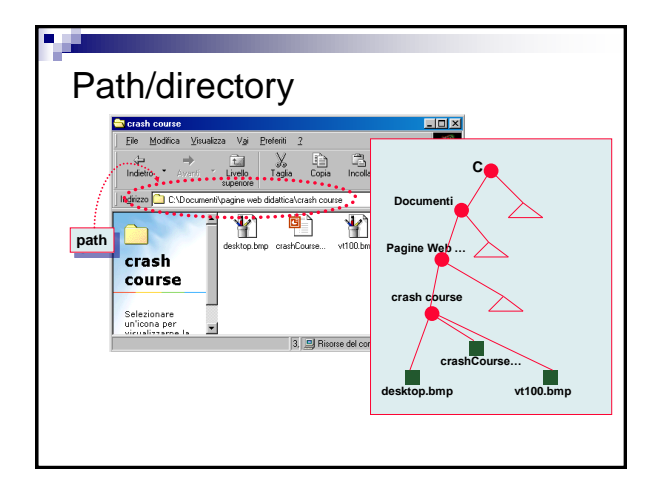

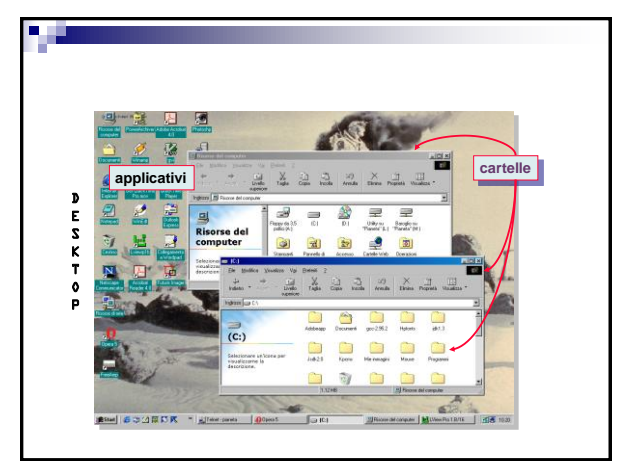

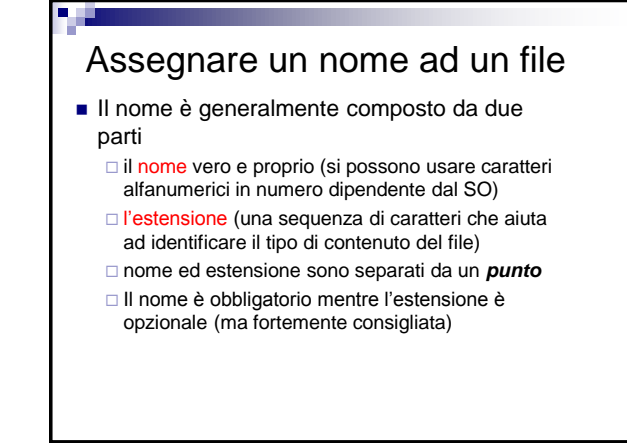

#### Pippo.txt

- Pippo è il nome
- txt è l'estensione che fornisce informazioni circa il tipo di file(che tipo di dati contiene e in che maniera sono memorizzati ovvero in che formato) ed eventualmente sull'applicazione con cui è stato creato o che serve per leggerlo
- Es
	- .txt ->file di testo
	- .doc -> file Word (testo,immagini,etc…)
	- .pdf -> il file può essere letto con Acrobat Reader
	- .mp3 ->file musicale

#### Assegnare un nome ad un file **Modo Supervisore e modo Utente** La memoria è suddivisa in: Memoria di modo S (supervisore): contiene i programmi di sistema operativo e vengono create le strutture dati da esso utilizzate Memoria di modo U (utente): contiene i programmi utente ■ Se il processore sta eseguendo un processo utente: □ Lo si dice attivo in modo utente (in modo U) Può accedere soltanto alla memoria di modo U Se il processore sta eseguendo un processo di sistema: E' attivo il kernel del SO  $\Box$  Si dice attivo in modo supervisore (in modo S) Può accedere alla memoria di modo S e di modo U Può eseguire istruzioni "privilegiate"

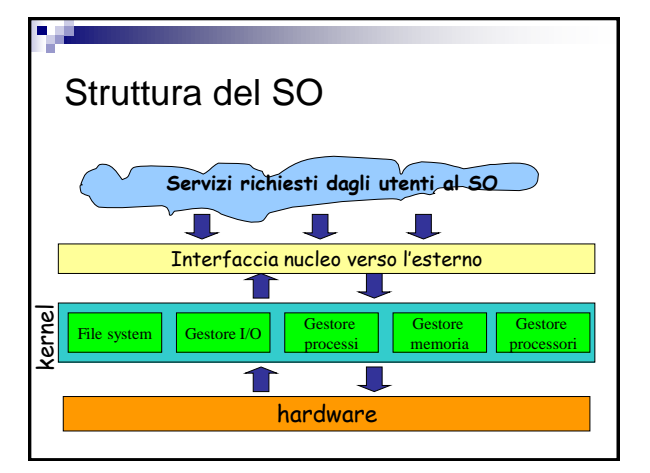

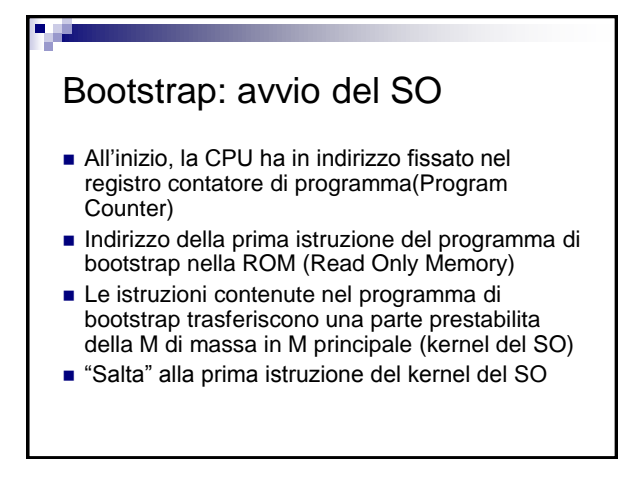

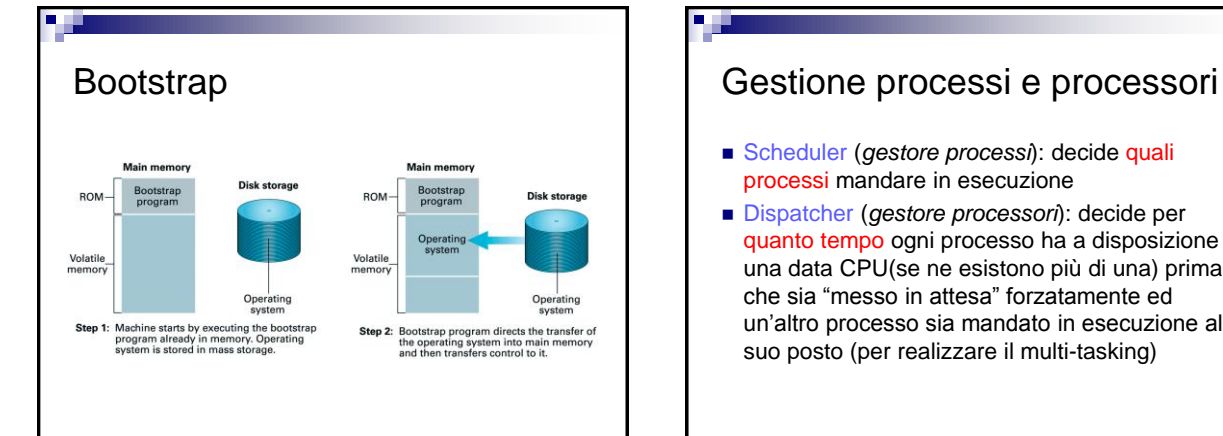

# Scheduler (*gestore processi*): decide quali processi mandare in esecuzione Dispatcher (*gestore processori*): decide per

quanto tempo ogni processo ha a disposizione una data CPU(se ne esistono più di una) prima che sia "messo in attesa" forzatamente ed un'altro processo sia mandato in esecuzione al suo posto (per realizzare il multi-tasking)

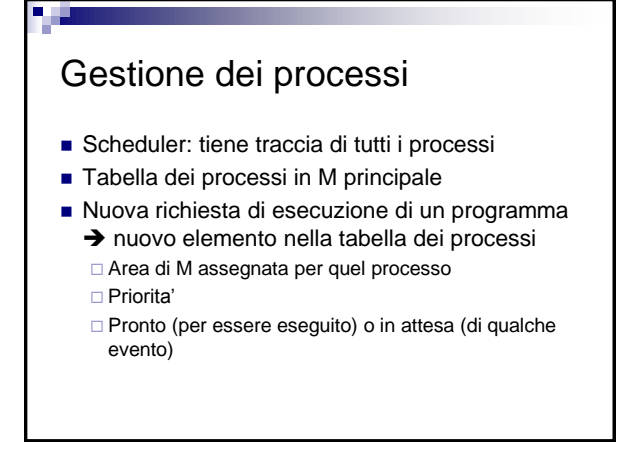

# Dispatcher

- 
- Divide il tempo in quanti (< 50 millisec.)
- Da' un quanto ad ogni processo, uno alla volta
- Alla fine del quanto prima di passare al prossimo processo, la CPU esegue il programma di gestione delle interruzioni
	- Aggiorna la tabella dei processi
	- $\Box$  Salva lo stato (registri, celle di M, ...)
	- □ Sceglie un altro processo dalla tabella che si trovi nello stato "pronto"

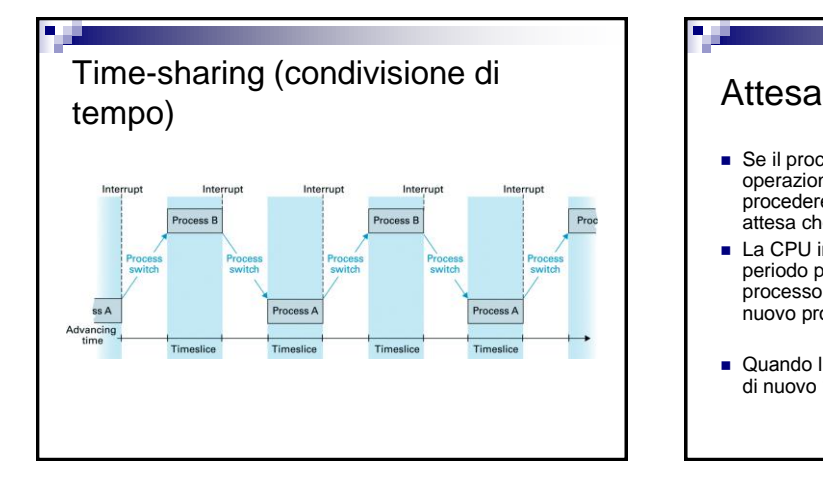

- Se il processo ha bisogno che siano effettuate delle operazioni(es. Operazioni di I/O) per poter procedere,l'esecuzione del medesimo viene interotta in attesa che siano disponibili le risorse richieste.
- La CPU infatti rimanerebbe inutilizzata durante questo periodo per cui lo scheduler mette in stato di attesa il processo corrente e il dispatcher sceglie dalla tabella un nuovo processo tra quelli "pronti" per l'esecuzione
- Quando l'operazione sara' finita, lo scheduler dichiarera' di nuovo "pronto" per l'esecuzione il processo

### Riassumendo ... **I processi sono messi in una coda dei "pronti" per l'esecuzione**  Il processo in cima alla coda ha a disposizione la CPU per un quanto di tempo fissato stabilito in base al tipo di processo(CPU Bound o Memory Bound) e alla sua importanza ■ Quando il tempo finisce, viene interrotto e messo in fondo alla coda ■ Se richiede un'operazione di I/O, va nel gruppo dei processi in<br>attesa, quando l'operazione finisce viene rimesso in coda per la<br>CPU ■ La CPU va al primo in coda (o altre strategie) Durante la vita di un processo, vari stati: In esecuzione: sulla CPU (solo un processo alla volta) Pronto: pronto per l'esecuzione □ In attesa: in attesa di un evento (es.: fine di op. di I/O)

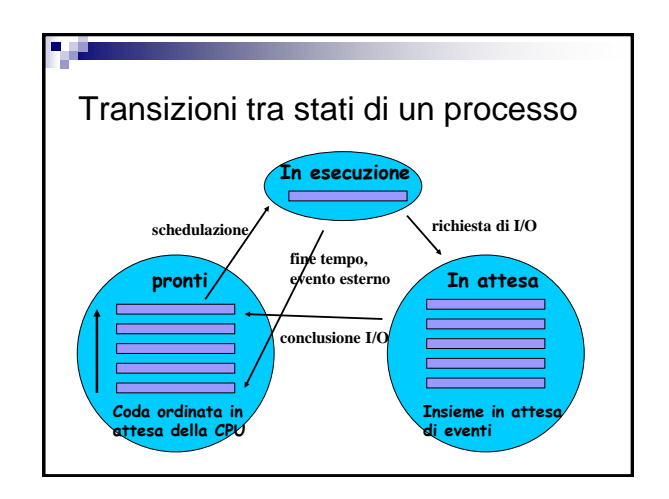

### Gestione dell'I/O

- Gestione delle periferiche
- Rende trasparenti le caratteristiche fisiche delle periferiche attraverso i drivers
- Coordina l'accesso alle risorse condivise

### Driver (di periferica)

- Il driver, qui inteso, è un software che fornisce una interfaccia tra SO e hardware della periferica
- In pratica, se devo stampare un documento, il driver si preoccupa di tradurre il comando "stampa la pagina corrente" nella serie di input binari opportunamente temporizzati da fornire al controller della stampante
- Il controller della stampante interpreta questi input generando una sequenza di segnali elettrici inviati ai vari componenti meccanici ed elettronici in maniera da compiere l'azione desiderata
- Se durante l'operazione si verificano problemi, il controller della stampante asserisce dei bit che segnalano l'errore e il driver lo segnala a sua volta al SO
- Il driver è realizzato dal costruttore della periferica e fornito insieme ad essa nella forma di un CD di installazione, eventualmente insieme ad un programma applicativo che permette all'utente di sfruttare le caratteristiche più avanzate della periferica.

#### Gestione della memoria principale

- Se si lancia un solo programma alla volta(sistemi mono-tasking) il SO non ha molto da fare:semplicemente carica il programma in memoria,lo manda in esecuzione ed una volta terminato lancia il prossimo
- Se però si vuole che più programmi vengano eseguiti contemporaneamente(dalla macchina virtuale) allora la situazione si complica notevolmente...
- Tutti i programmi infatti richiedono memoria, ma quest'ultima è limitata, bisogna cercare di accontentare tutti riservando ai programmi in esecuzione memoria in base alle effettive esigenze...
- ...è necessario "allocare" memoria e "rilasciare" lo spazio di memoria non utilizzato affinchè possa essere utilizzato da un'altro programma

#### Rilocazione e paginazione

- La gestione concorrente di molti processi, comporta la presenza di molti programmi in memoria centrale
- Per caricare i programmi in memoria è necessario *rilocarli* (trasformare gli indirizzi "logici", presenti nei programmi, in indirizzi "fisici"(ovvero indirizzi di locazioni della RAM))
- *Paginazione*:
	- La memoria centrale è considerata dal gestore della memoria come **partizionata in pagine**
	- Ciascuna di queste è un'area di memoria contigua, di **dimensione fissa**
	- Dati e programmi vengono partizionati in pagine e allocati in un numero intero di pagine, **non necessariamente contigue**

#### **Segmentazione**

#### *Segmentazione*:

- Durante la compilazione, il programma è frazionato in parti che svolgono differenti funzioni
	- Per es. si possono separare i dati dalle istruzioni
- E' una *partizione logica* del programma.
- Consente al gestore della memoria di caricare i segmenti che compongono il programma stesso in maniera indipendente
- Mentre le pagine hanno lunghezza fissa, i segmenti, hanno lunghezza variabile
- La segmentazione e la paginazione non sono tecniche alternative. Spesso sono applicate contemporaneamente(nel senso che i segmenti sono divisi in pagine)

#### La memoria virtuale

- In entrambi i casi, il gestore della memoria offre al programma applicativo la visione di una *memoria virtuale*
- La memoria virtuale è maggiore di quella fisica: E' possibile allocare più pagine o segmenti di quelle che possono stare nella memoria fisica allo stesso tempo
	- Le pagine o i segmenti che non sono al momento caricate nella memoria fisica rimango disponibili nella *memoria di massa*
- La gestione della memoria è coordinata con la gestione dei processi:
	- □ Quando un processo è eseguito, le pagine o i segmenti che sono al<br>momento in esecuzione o che contengono i dati attualmente indirizzati devono essere caricati in memoria
	- Se una pagina o un segmento necessario al programma non è presente, il processo deve essere sospeso per consentirne il caricamento

#### Riassumendo...

- La memoria virtuale serve in quanto lo spazio di memoria richiesto e' maggiore di quello fisico
- Programmi e dati vengono spostati tra memoria principale e memoria di massa per avere in ogni momento quello che serve
- **Lo spazio richiesto e' diviso in pagine (qualche Kbyte)**
- Solo le pagine richieste per l'esecuzione del programma sono caricate nella RAM, le altre rimangono nella memoria di massa
- Vengono caricate dalla memoria di massa a seconda della necessita' e salvate nuovamente sulla memoria di massa se lo spazio sulla RAM è insufficiente all'esecuzione di un programma
	- Il SO si preoccupa di eseguire tutte le operazioni necessarie(rilocazione degli indirizzi,caricamento in memoria,...) necessarie a svincolare il codice di un programma dalla sua collocazione in memoria
	- Funziona come se si avesse piu' memoria di quella reale

## Swapping

- L'assegnazione della memoria è "dinamica"(in contrapposizione a<br>statica =indipendente dal tempo e dallo stato del sistema), ovvero<br>dipende dallo stato del sistema in quell'istante
- Dipende ad esempio da:
- quali processi devono essere eseguiti,
	- il numero di pagine richieste durante l'esecuzione,
	- □ il grado di priorità di un processo rispetto ad un altro in relazione ad<br>esempio alla presenza di vincoli temporali sulla loro<br>esecuzione(processi real-time o interattivi),
	- □ lo stato del processo all'istante considerato(in esecuzione,in attesa,pronto per l'esecuzione)

- L'area di memoria di massa che realizza la memoria virtuale si chiama area di swap
- Questo perchè le pagine vengono scambiate tra quest'area e la RAM(in inglese scambiare=*swapping*)

 $\Box$  etc...